## **Providers: C&W CST Daily Practice Update**

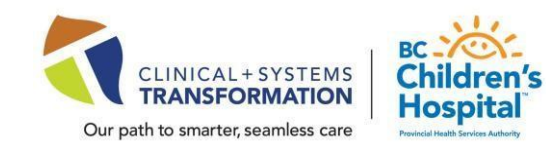

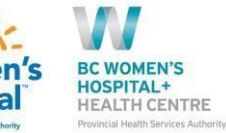

 $\bullet$ 

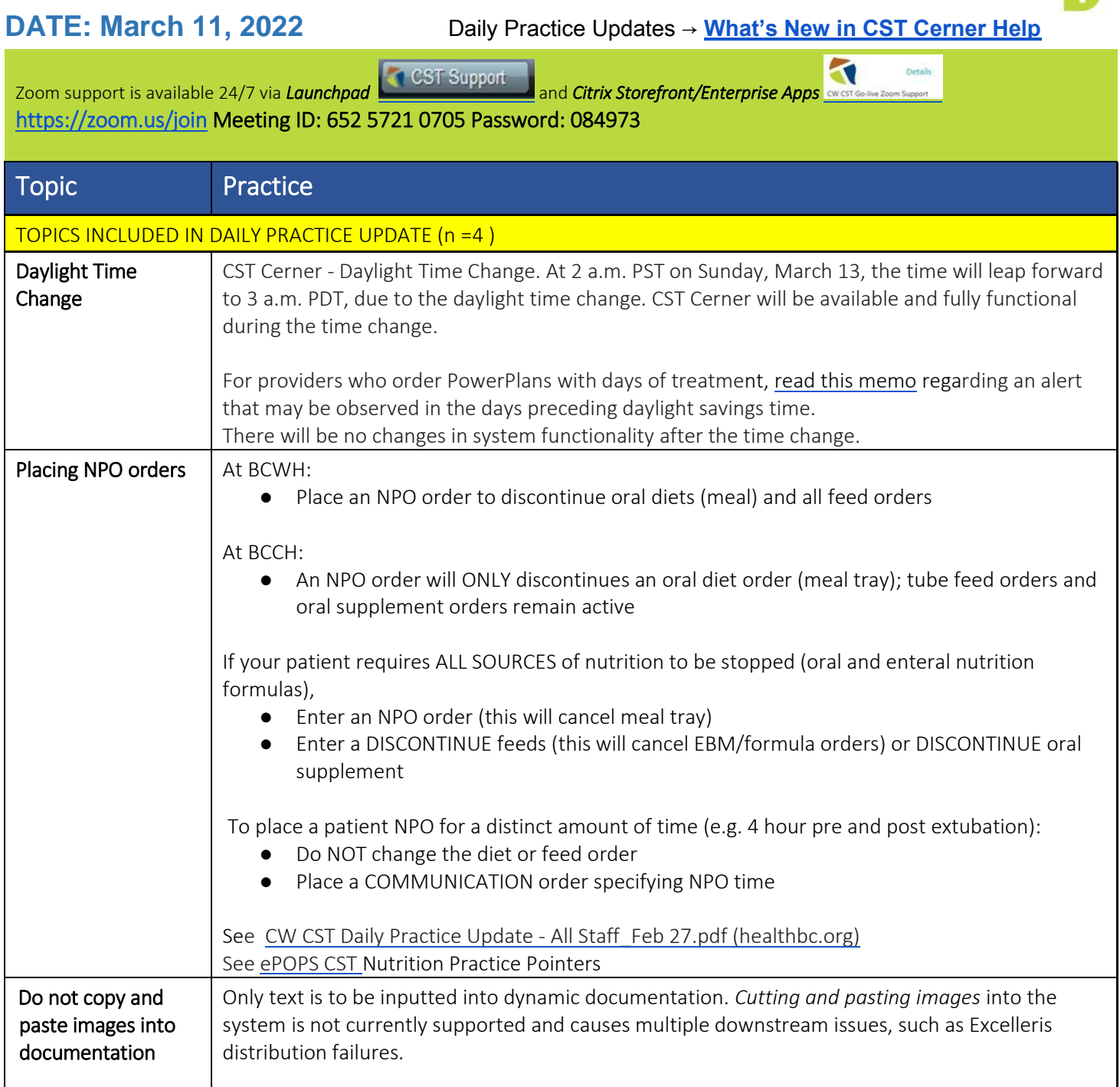

## **Providers: C&W CST Daily Practice Update**

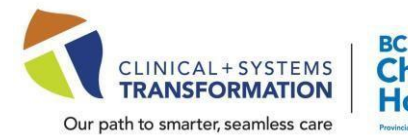

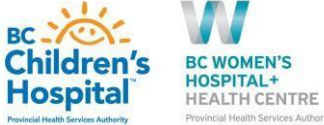

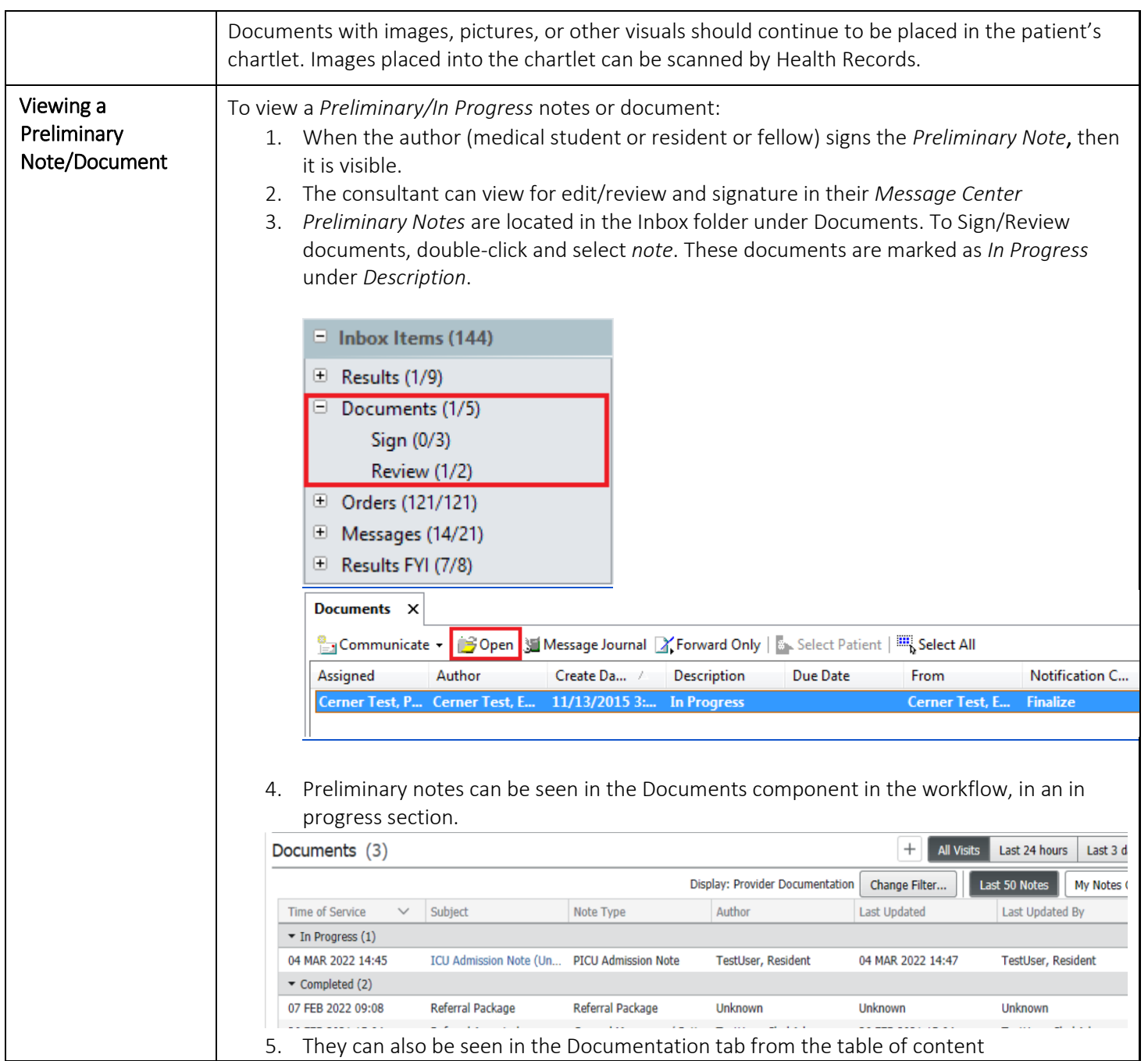

## **Providers: C&W CST Daily Practice Update**

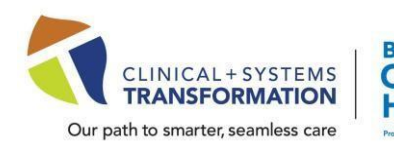

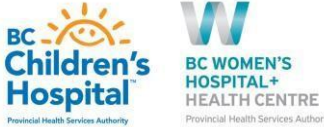

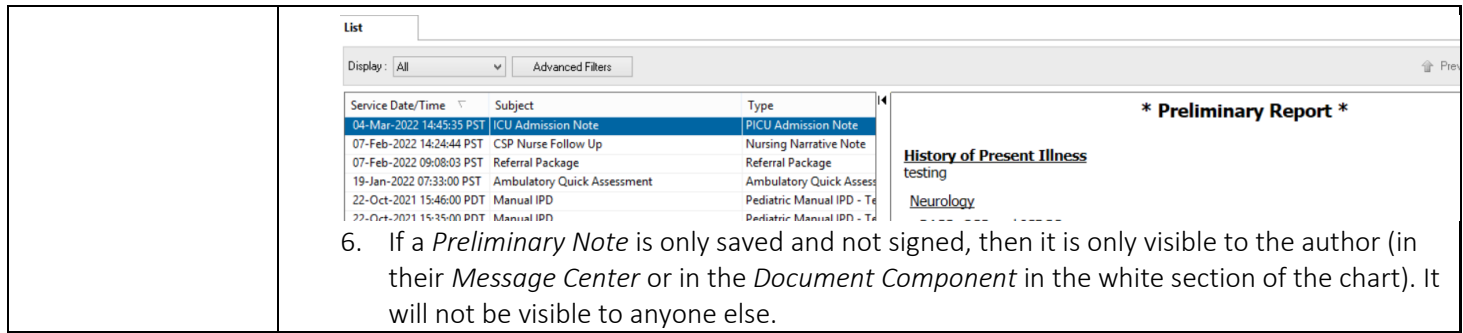